, tushu007.com

## $<<3dsmax8$

 $<<$ 3ds max $8$ 

- 13 ISBN 9787121030680
- 10 ISBN 7121030683

出版时间:2006-10

页数:354

字数:646000

extended by PDF and the PDF

http://www.tushu007.com

 $,$  tushu007.com

## $<<3dsmax8$

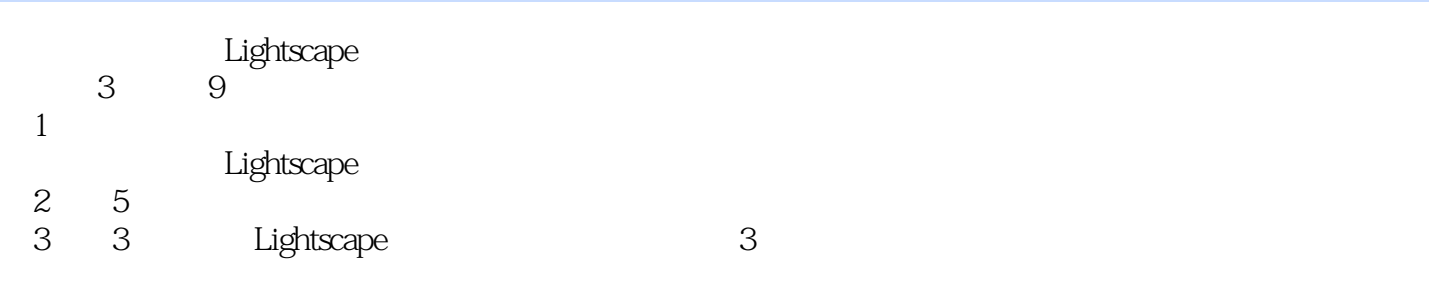

, tushu007.com

 $<<3dsmax8$ 

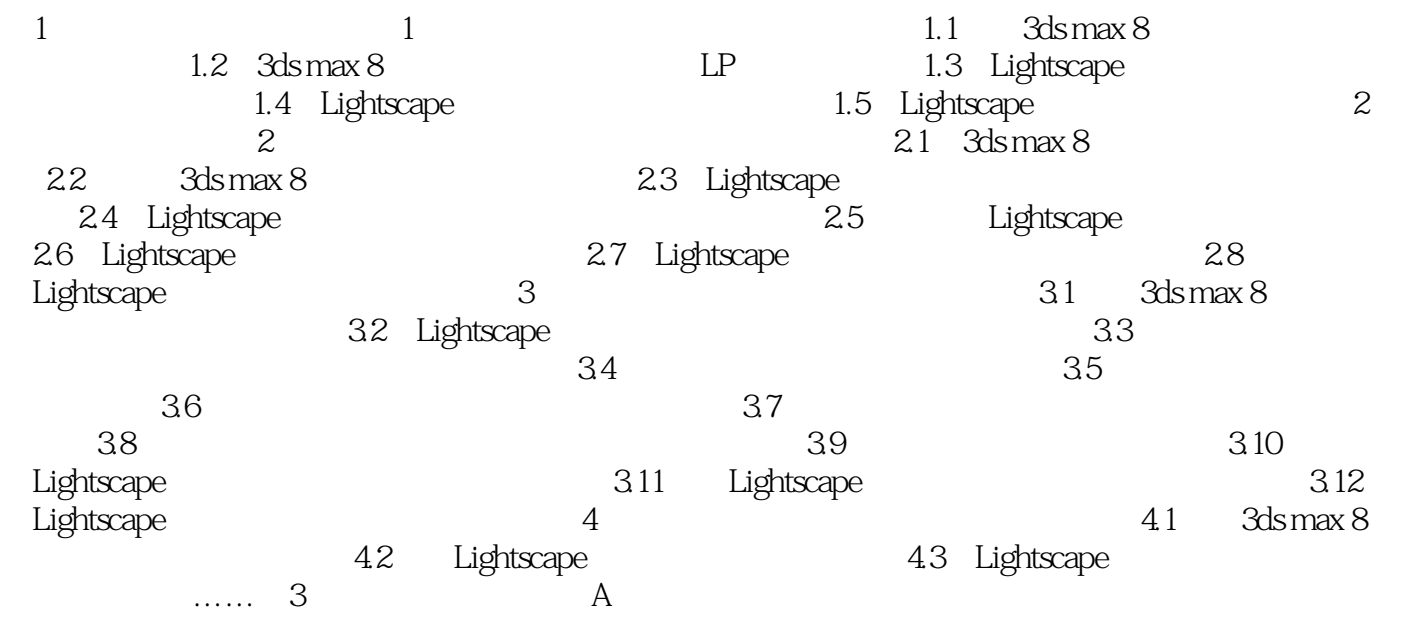

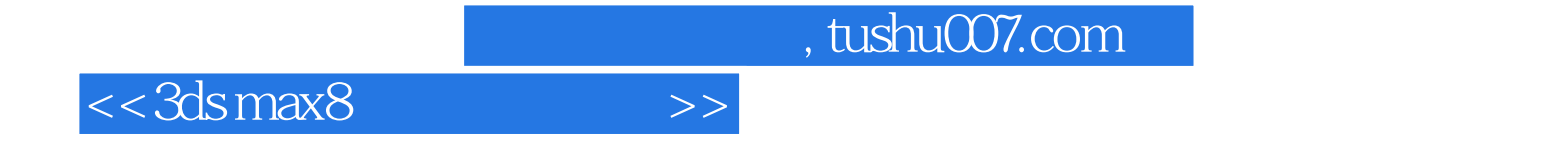

本站所提供下载的PDF图书仅提供预览和简介,请支持正版图书。

更多资源请访问:http://www.tushu007.com